## Oracle10g PDF

https://www.100test.com/kao\_ti2020/275/2021\_2022\_\_E6\_8E\_A2\_ E7\_B4\_A2\_E6\_95\_B0\_E6\_c67\_275007.htm Oracle

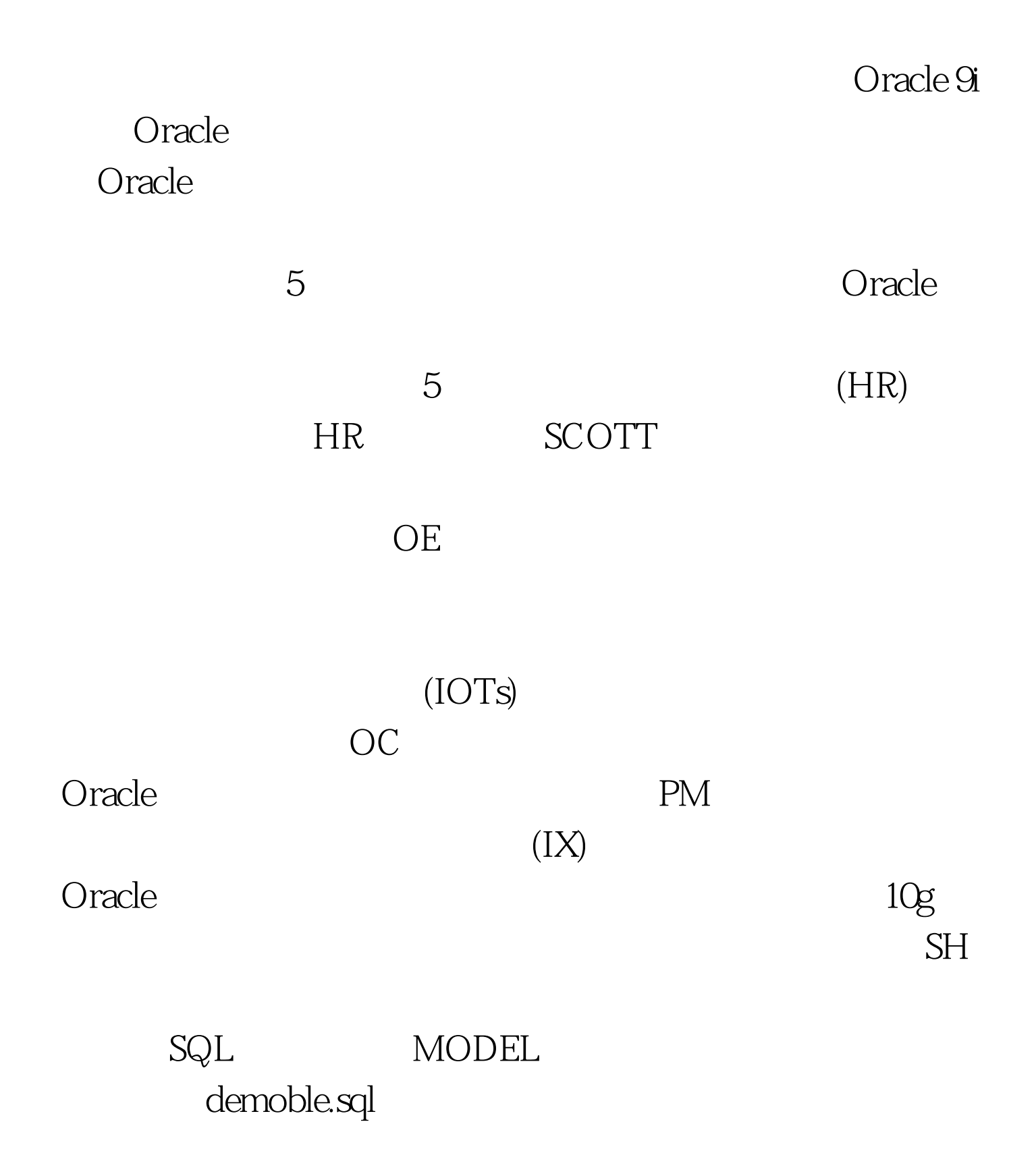

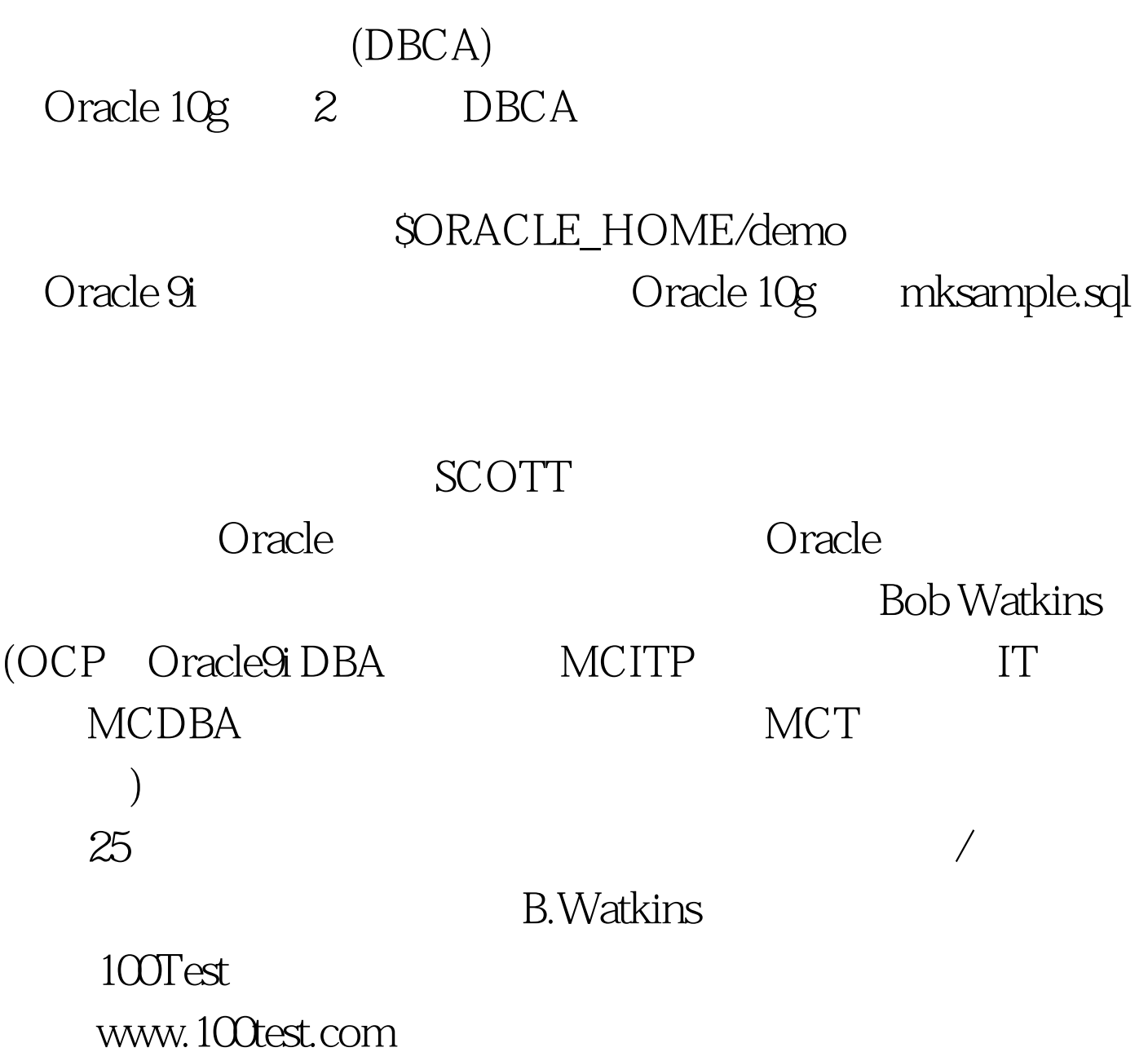